# RAID Chapter 5

## **RAID**

- · Redundant Array of Inexpensive Disks
  - Industry tends to use "Independent Disks" ☺
- Idea:
  - Use multiple disks to parallelise Disk I/O for better performance
  - Use multiple redundant disks for better availability
- Alternative to a Single Large Expensive Disk (SLED)

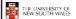

2

# **RAID Level**

- Various configurations of multiple disks are termed a RAID Level
  - Note the Level, does not necessarily imply that one configuration is above or below another.
- We will look at RAID Levels 0 to 5
- All instances of RAID present a single logical disk to the file system.

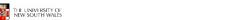

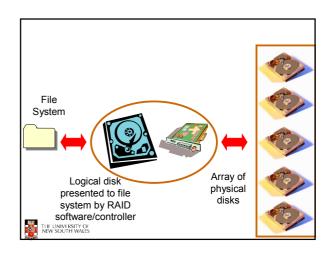

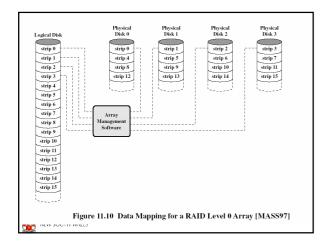

# RAID 0

- · Logical Disk divided into strip(e)s
  - Stripe = a fixed number of sectors
  - First strip written to disk 0
  - Consecutive strips written to different disk in the array in round-robin fashion
- · Splits I/O workload across several disks
  - Best with many independent request streams
    - Avoids hotspots on a single disk
- Increases bandwidth available to/from the logical disk.

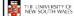

6

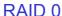

- · Not really true RAID
  - No redundancy
- · RAID 0 is less reliable than a SLED
  - Example: Assume MTBF of 10000 hours
  - MTBF of the array is MTBF divided by the number of disks
    - A 4 disk array would have an MTBF of 2500 hours

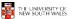

7

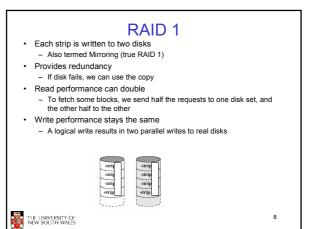

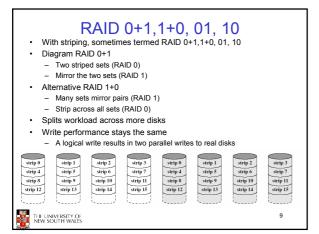

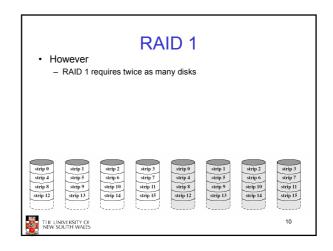

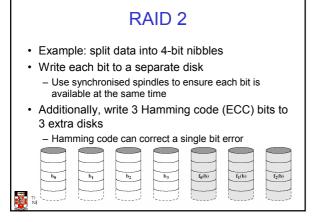

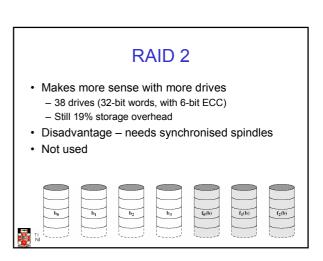

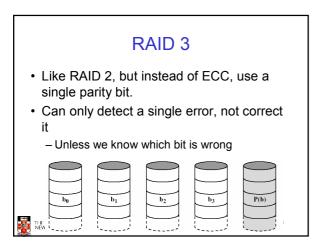

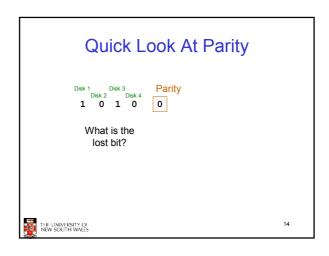

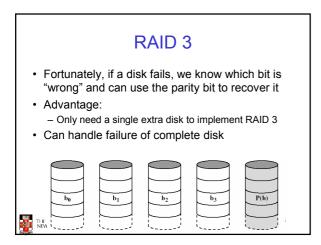

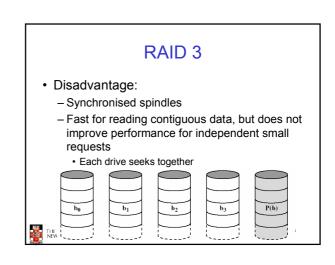

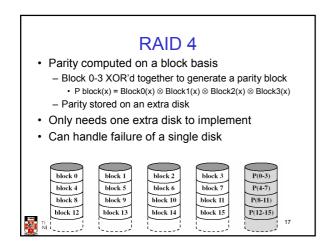

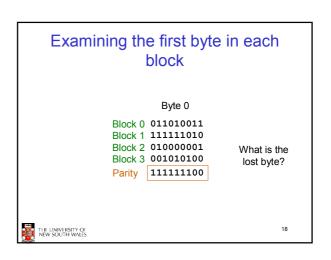

### RAID 4

- · Does not require synchronised spindles
- · Can parallelised many independent request
- · Small updates are a problem
  - Requires two reads (old block + parity) and two writes (new block + parity) to update a disk block
  - Parity disk may become a bottleneck

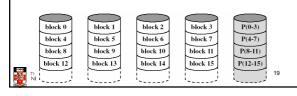

# RAID 5

- · Like RAID 4, except we distribute the parity on all disks
- · Avoids parity disk updates becoming a bottleneck
- · Update performance still less than a single disk
- · Reconstruction after failure is tricky

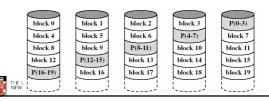

# Summary

- RAID 0 provides performance improvements, but no availability improvement
- RAID 1 (01,10) provides performance and availability improvements but expensive to implement (double the number of disks)
- RAID 5 is cheap (single extra disk), but has poor write update performance
- · Others (2 & 3) are not used

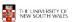

21

# **HP AutoRAID**

- Active data used RAID 1
  - Good read and write performance
- Inactive data uses RAID 5
  - Rarely accessed, RAID 5 provides low storage overheads
- Adaptive Storage
  - Empty disk uses entirely RAID 1, as disk fills, data incrementally converted to RAID 5 to increase available capacity
  - Data updates convert data back to RAID 1
- On-line array expansion
  - New disks can be added and system rebalances
  - New Disks can be an arbitrary size
- · Active Hot Spare
  - The hot spare is used for mirroring until needed.

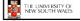

22

# **HP AutoRAID**

 If you interested in the details see
 John Wilkes, Richard Golding, Carl Staelin and Tim Sullivan. "The HP AutoRAID hierarchical storage system", ACM Trans. Comput. Syst., Vol 14(1), 1996

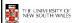

23